## Fourier Transforms

1

## Fourier transform for 1D images

- A 1D image with N pixels is a vector of size N
- Every basis has N pixels
- There must be N basis elements
- n-th element of k-th basis in standard basis

• 
$$
E_k(n) = \begin{cases} 1 & \text{if } k = n \\ 0 & \text{otherwise} \end{cases}
$$

• n-th element of k-th basis in Fourier basis

• 
$$
B_k(n) = e^{\frac{i2\pi kn}{N}}
$$

## A nuance

- $B_k(n) = e$  $i2\pi kn$  $\overline{N}$
- We previously said as k increases, frequency increases
	- i.e., more cycles within N

• 
$$
B_{N-k}(n) = e^{\frac{i2\pi(N-k)n}{N}} = e^{i2\pi n - \frac{i2\pi kn}{N}} = e^{-\frac{i2\pi kn}{N}} = \overline{B_k(n)}
$$
 (complex conjugate)

• Frequency increases till N/2, subsequent basis elements are *complex conjugates of previous elements*

## The full Fourier basis (N=10)

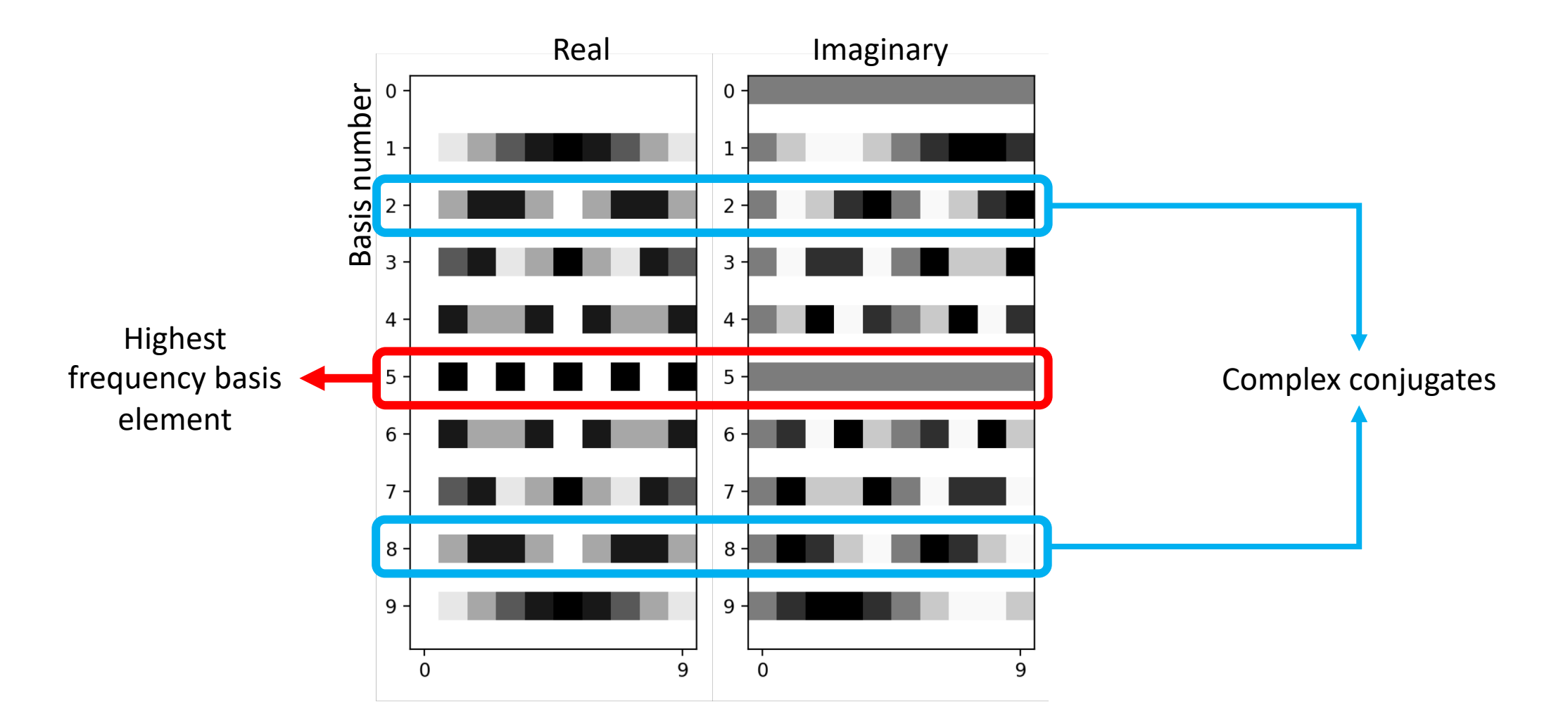

## The full Fourier basis (N=10)

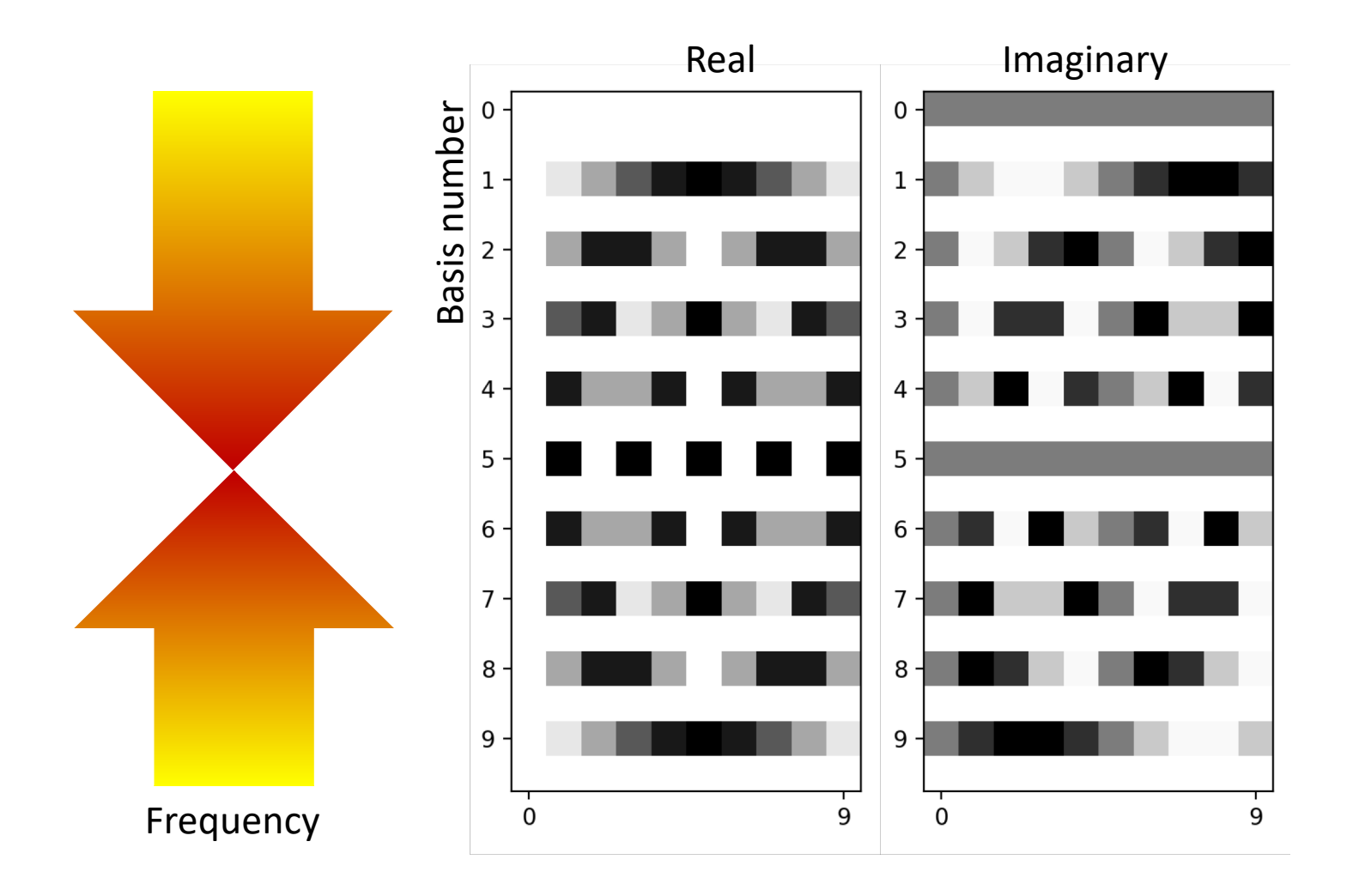

### A nuance

•  $B_k(n) = e$  $i2\pi kn$  $\overline{N}$ 

- We previously said as k increases, frequency increases
	- i.e., more cycles within N

• 
$$
B_{N-k}(n) = e^{\frac{i2\pi(N-k)n}{N}} = e^{i2\pi n - \frac{i2\pi kn}{N}} = e^{-\frac{i2\pi kn}{N}} = \overline{B_k(n)} = B_{-k}(n)
$$

- Instead of considering  $B_0$  to  $B_{N-1}$  as basis, often consider  $B_{\frac{N}{2}}$  to 2  $B_N$  $\frac{1}{2}$  – 1 as the basis
	- For odd N, use  $B_{-(N-1)/2}$  to  $B_{(N-1)/2}$

## The full Fourier basis (N=10)

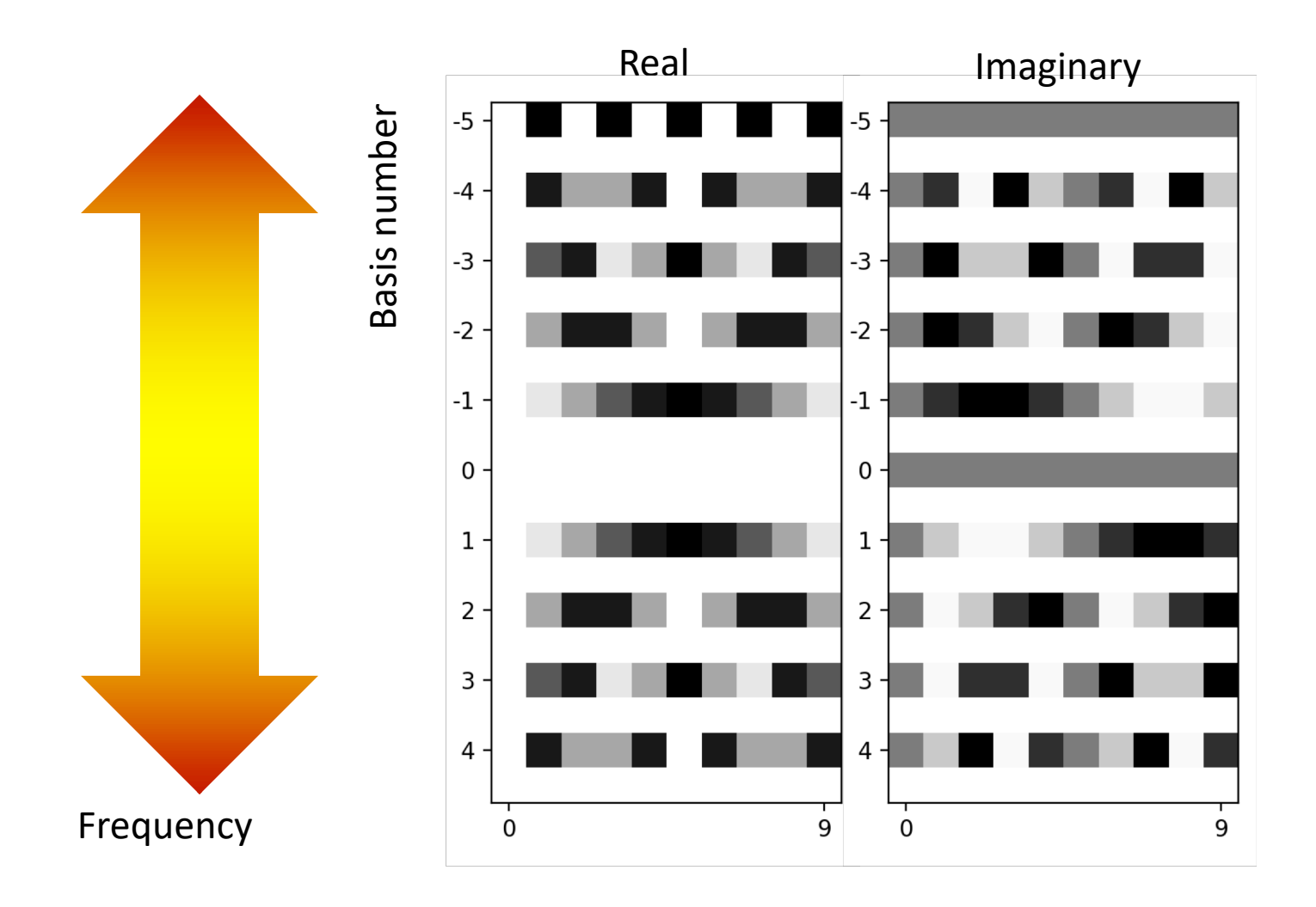

## Fourier transform for 1D images

- Fourier transform converts from standard basis to Fourier basis
- If  $x$  is image in standard basis, and  $X$  is representation in Fourier basis, then:
	- $X(k) = \sum_{n} x(n) e^{-\frac{i2\pi kn}{N}}$
	- Or  $X = B^*x$  where  $B^*$  is a matrix with entries  $B^*(k,n) = e^{-\frac{i2\pi kn}{N}}$

## Inverse Fourier transform

- Given Fourier transform of image how should we get back image?
- In other words how should we change the basis back to the original coordinates?
- $\mathbf{x} = \sum_k X(k) \mathbf{B}_k$

• 
$$
x(n) = \sum_k X(k)B_k(n) = \sum_k X(k)e^{\frac{i2\pi kn}{N}}
$$

## Real images in the Fourier basis

- Basis is complex but images are real
- Combine a pair of conjugate basis elements
- Coefficients for  $B_k$  and  $B_{-k}$  will be the same

$$
\bullet \; X(k) = X(-k)
$$

• So only need to know first  $\frac{N}{2}$ ) Fourier coefficients!

## The 0-th basis

- $B_k(n) = e$  $i2\pi kn$  $\overline{N}$ •  $B_0(n) = e$  $i2\pi$ 0 $n$  $\overline{N} = 1$
- The zero-th basis element is a constant image
- Every other basis element varies between 1 and -1, so averages out to 0
- Thus, *any image with a non-zero average intensity must have a high zero-th coefficient*

## Fourier transform for 2D images

- Images are 2D arrays
- Fourier basis for 1D array indexed by frequencies
- Fourier basis for 2D arrays are indexed by 2 spatial frequencies
- (i,j)th Fourier basis for N x N image
	- Has period N/i along x
	- Has period N/j along y

• 
$$
B_{k,l}(x, y) = e^{\frac{2\pi ikx}{N} + \frac{2\pi ily}{N}}
$$
  
=  $\cos\left(\frac{2\pi kx}{N} + \frac{2\pi ly}{N}\right) + i\sin\left(\frac{2\pi kx}{N} + \frac{2\pi ly}{N}\right)$ 

### Visualizing the Fourier basis for images  $\bigcup_{B_{3,20}}$  $B_{3,20}$

- Fourier coefficients are *complex*
- Instead of visualizing complex numbers we look at the squared absolute value  $|X(k, l)|^2$
- This is called the *power spectrum*
- There are  $N \times N$  Fourier coefficients, so we can show this as an  $N \times N$  image.
- Because of complex conjugates only the first  $\frac{N}{2}$ % ×  $\boldsymbol{N}$ % coefficients are unique
- Because of very high values display using log

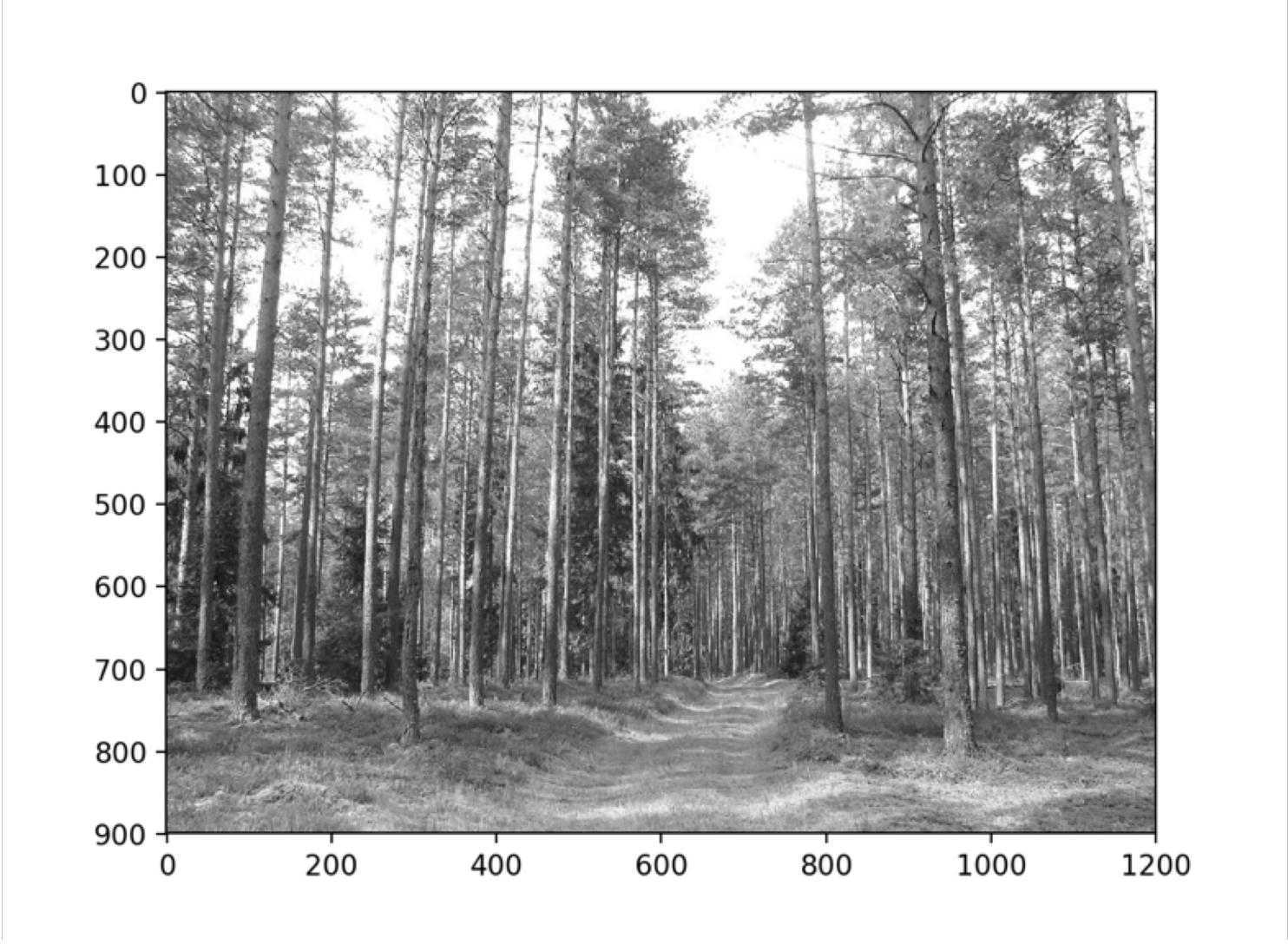

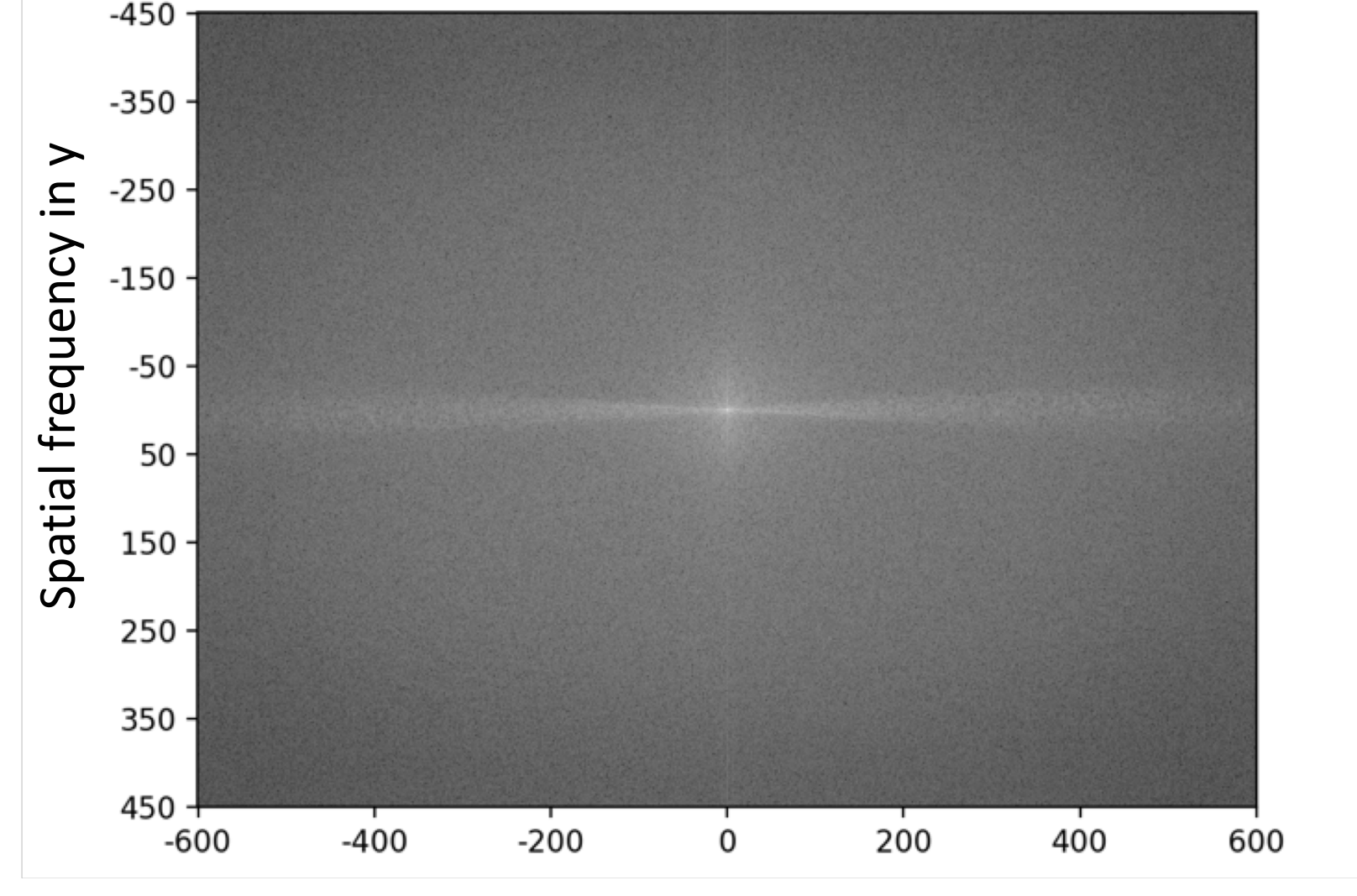

Spatial frequency in x

- High peak for  $B_{0,0}$ . Why?
- High values on the X axis and low values on the Y axis. Why?

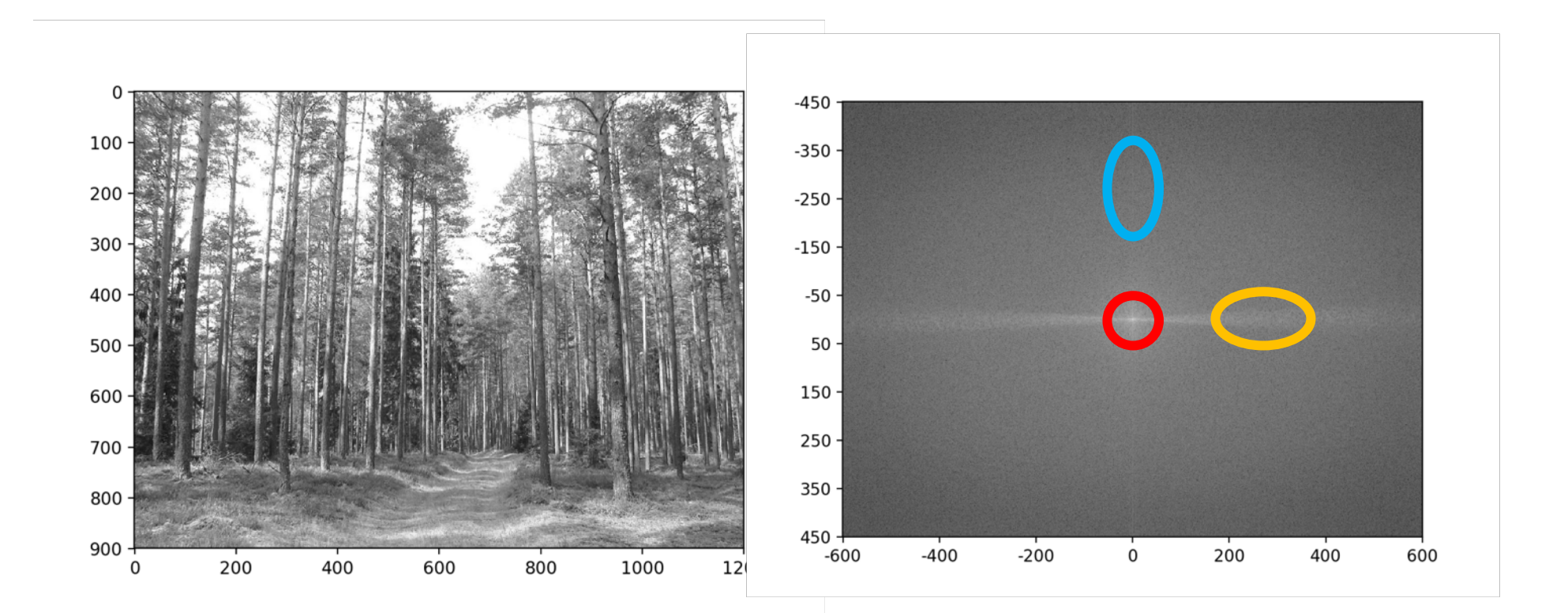

## Why Fourier transforms?

- Think of image in terms of low and high frequency information
- Low frequency: large scale structure, no details
- High frequency: fine structure

## Why Fourier transforms?

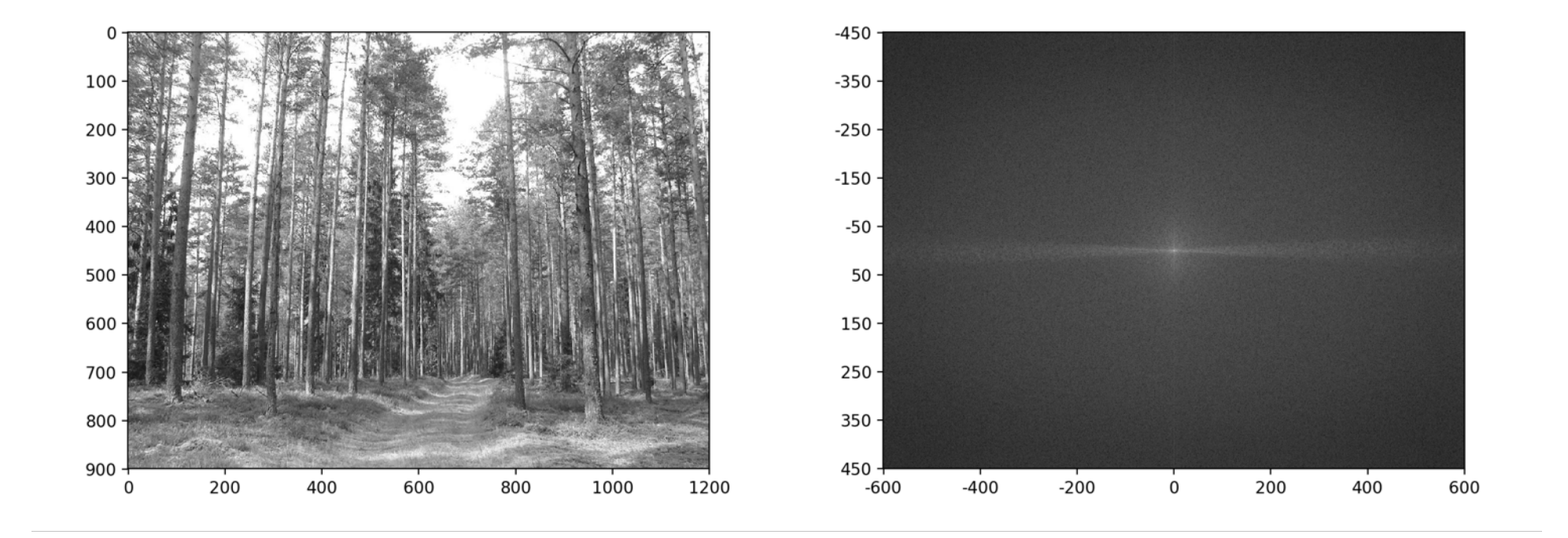

## What if we zero out all high y-frequency components?

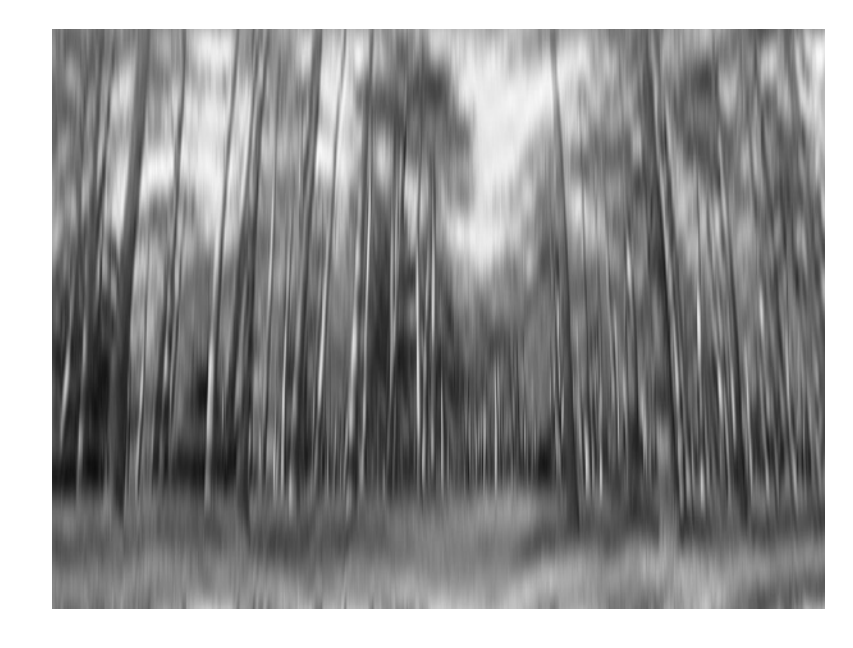

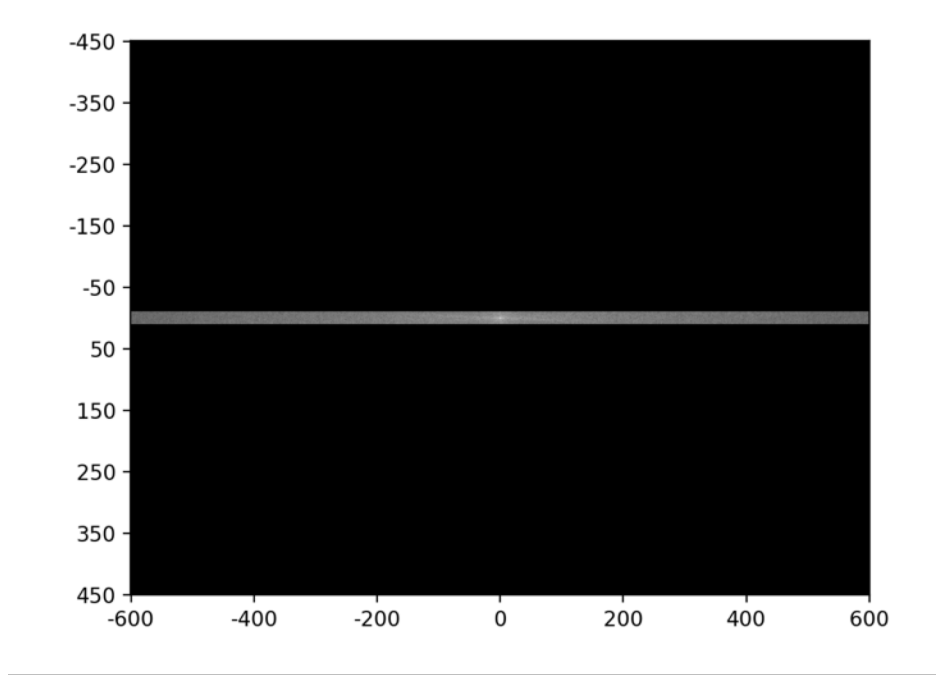

## What if we zero out *all* high frequencies?

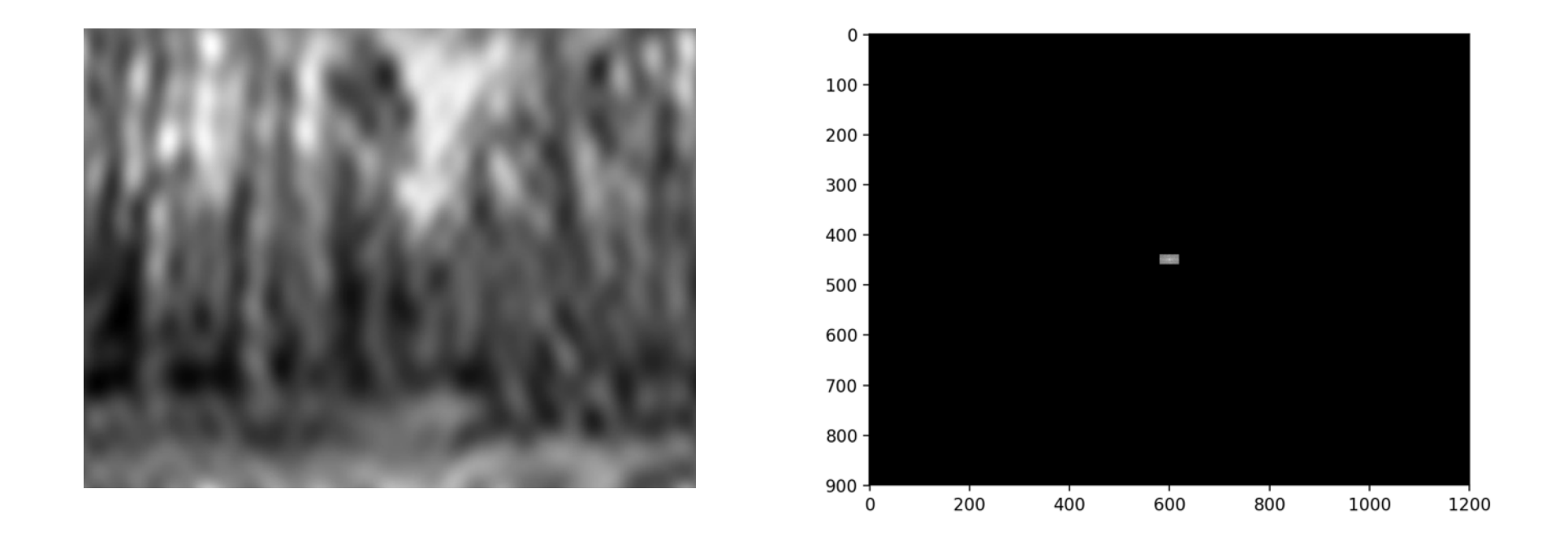

Removing high frequency components looks like Gaussian / mean filtering. Is there more to this relationship?

## Dual domains

- Image: Spatial domain
- Fourier Transform: Frequency domain
	- Amplitudes are called spectrum
- For any transformations we do in spatial domain, there are corresponding transformations we can do in the frequency domain
- *And vice-versa*

## Dual domains

- *Convolution* in spatial domain = *Point-wise multiplication* in frequency domain
	- Suppose  $h = f * g$
	- Suppose H is the Fourier transform of h, similarly F and G
	- Then  $H(k, l) = F(k, l)G(k, l)$
- *Convolution* in frequency domain = *Point-wise multiplication* in spatial domain
- To understand action of a filter, look at its *Fourier transform*

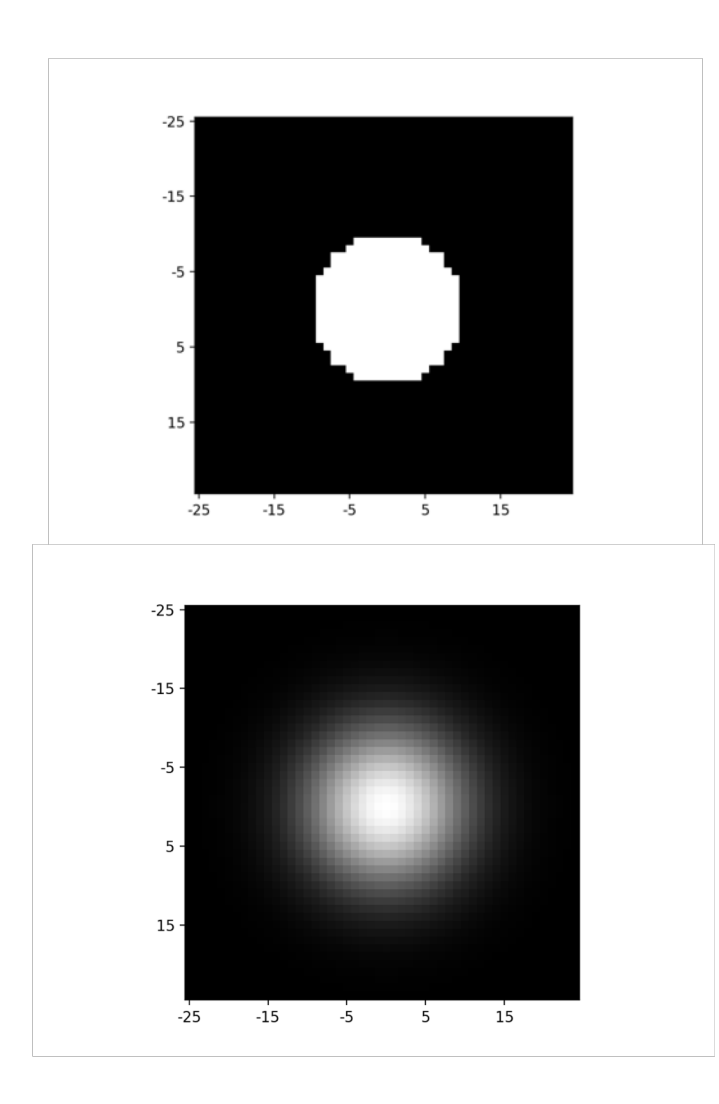

## Filter Fourier transform (Power spectrum)

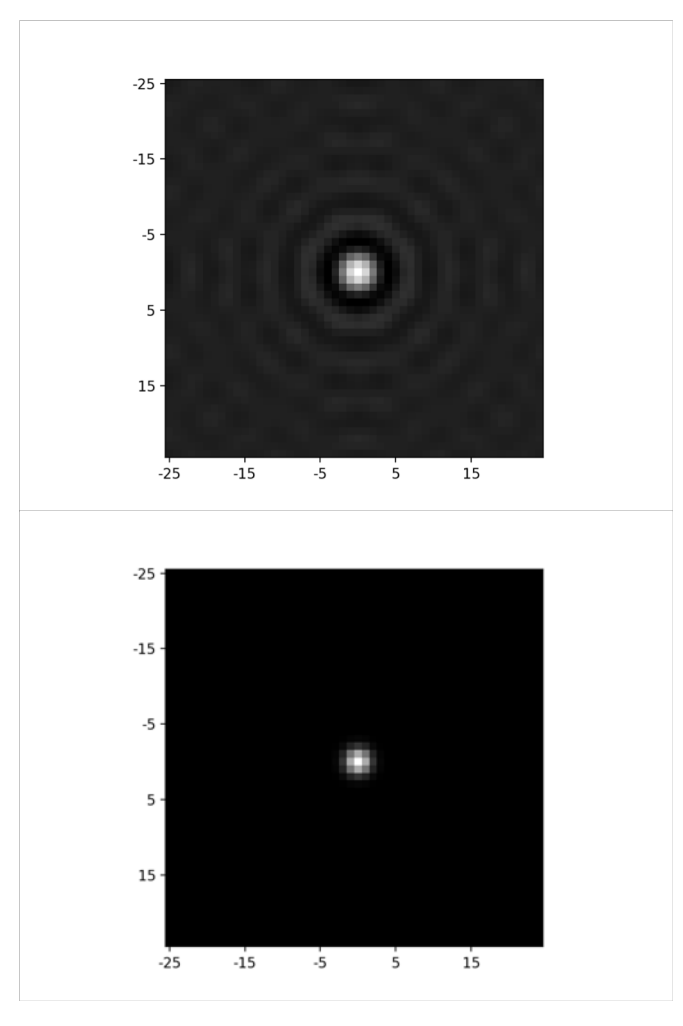

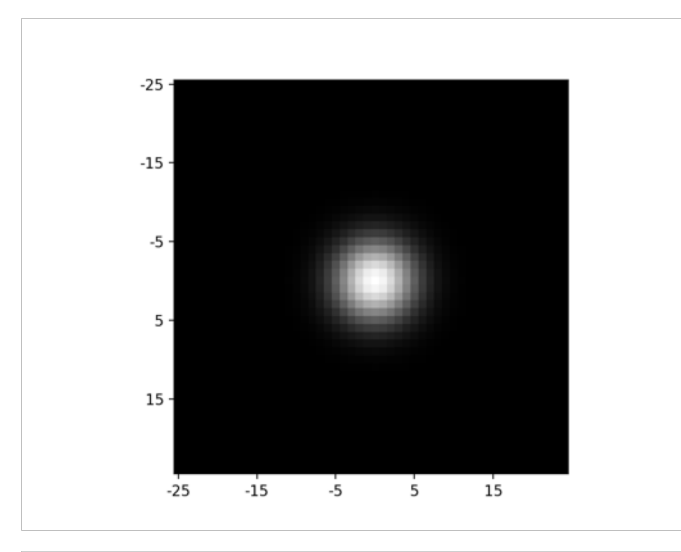

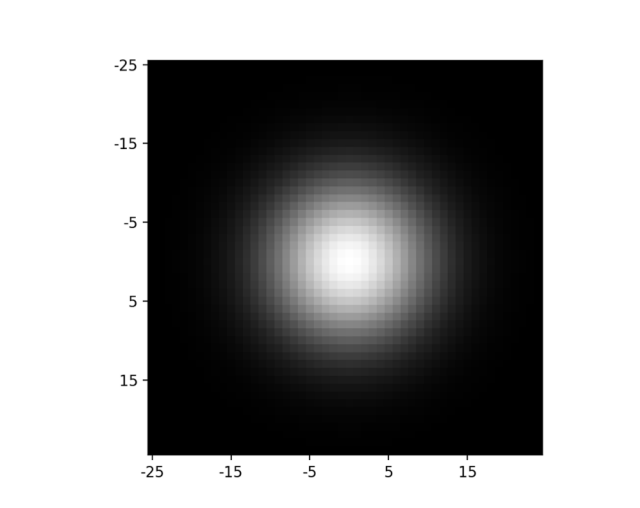

## Filter Fourier transform (Power spectrum)

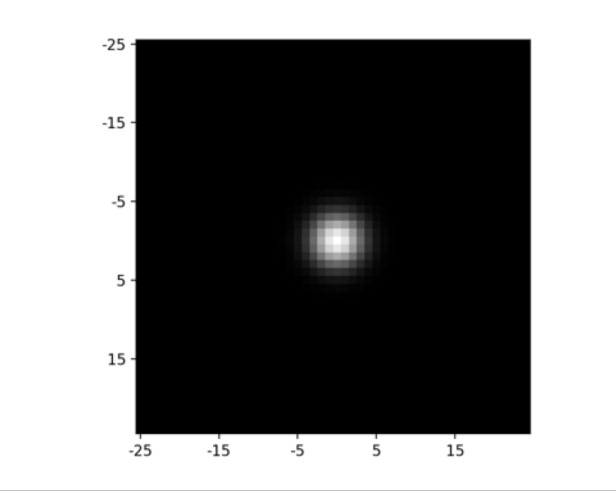

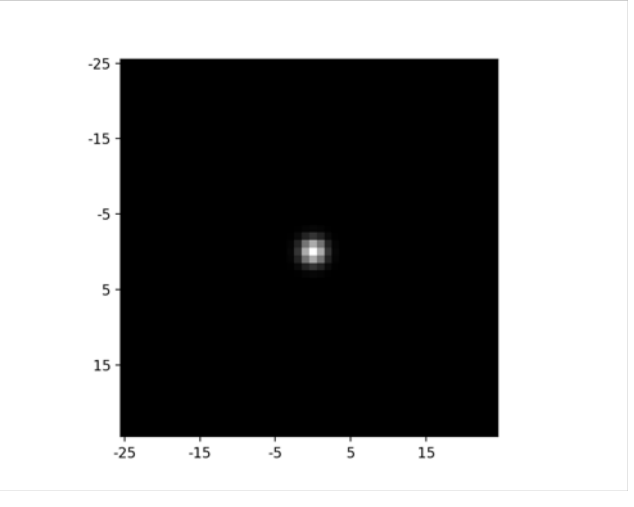

## Gaussian filtering

- Fourier transform of a Gaussian *is another Gaussian!*
- So convolving with a Gaussian in spatial domain = multiplying with Gaussian in frequency domain
	- High frequencies get zeroed out
- Higher the standard deviation in spatial domain = lower the std in frequency domain
	- More frequencies get zeroed out.